# МИНИСТЕРСТВО СЕЛЬСКОГО ХОЗЯЙСТВА РОССИЙСКОЙ ФЕДЕРАЦИИ

Федеральное государственное бюджетное образовательное учреждение высшего образования «Арктический государственный агротехнологический университет»

Кафедра Информационных и цифровых технологий

#### **УТВЕРЖДАЮ**

Проректор по УМР

М.Н. Халдеева  $16.09.$  2021 r.

 $107 - 1015 - 42$ 

# Инженерные расчеты на ЭВМ

# рабочая программа дисциплины (модуля)

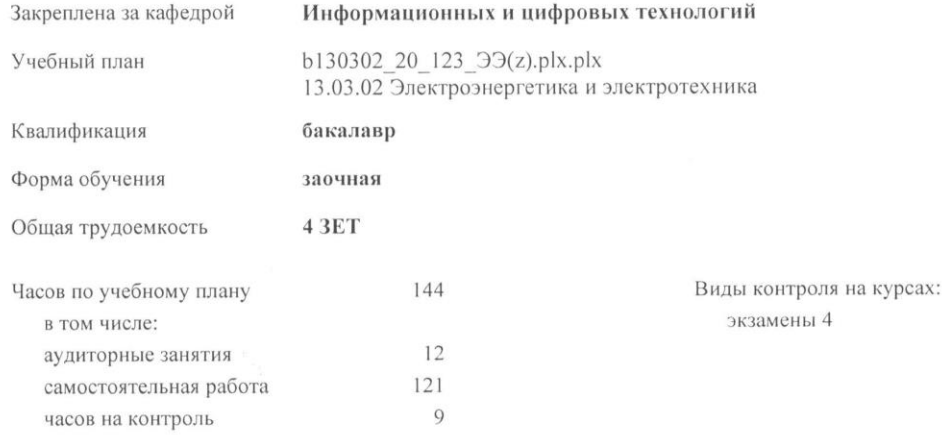

#### Распределение часов дисциплины по курсам

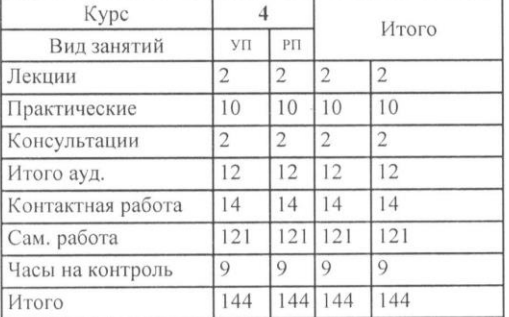

#### V11: b130302 20-12 59 (z), pix.plx

Рабочая программа дисциплины

Инженерные расчеты на ЭВМ разработана в соответствии с ФГОС:

Федеральный государственный образовательный стандарт высшего образования - бакалавриат по направлению подготовки 13.03.02 Электроэнергетика и электротехника (приказ Минобрнауки России от 28.02.2018 г. № 144)

составлена на основании учебного плана: 13.03.02 Электроэнергетика и электротехника

утвержденного учёным советом вуза от 18.02.2020 протокол № 38.

Paspagorunk (N) PIII:<br>Verlef Wert 1,12

Рабочая программа одобрена на заседании кафедры Информационных и цифровых технологий

Протокол от <u>15. 0 3 202</u> г. № 9/1<br>Срок действия программы: уч.г.<br>Зав. кафедрой Дарбасова Л.А. *ЛА* 

Руковоритель направления:<br>Дарь Перени НА

Зав.провинирующей кафедры Just mal A.C.

Протокол заседания кафедры от  $\frac{14}{5}$ .  $03$  2021<sup>1</sup>г. № 5-1

Председатель МК Макультета Vanel 2115 Протокол заседания МК факультета от  $AN$ .  $OS$  202<sup>/</sup>г. № 3

Председатель УМС ФГБОУ ВО Арктический ГАТУ

Протокол заседания УМС от  $24.03$  202 / г. № 3

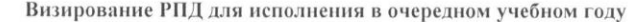

Председатель МК Гоголева Ирина Васильевна 26.08.2021 г. №8

Wowell

Рабочая программа пересмотрена, обсуждена и одобрена для исполнения в 2021-2022 учебном году на заседании кафедры Энергообеспечение в АПК

> Протокол от 28.06.2021 г. № 16 Зав. кафедрой Филатов Александр Семеновии

April

Визирование РПД для исполнения в очередном учебном году

Председатель МК Гоголева Ирина Васильевна Деоголи 07.04.2022 г. №4

Рабочая программа пересмотрена, обсуждена и одобрена для исполнения в 2022-2023 учебном году на заседании кафедры Энергообеспечение в АПК

> Протокол от 05.04.2022 г. № 20-1 Зав. кафедрой Филатов Александр Семенович

Визирование РПД для исполнения в очередном учебном году

Председатель МКПарникова Татьяна Алексеевна 19.05.2023 г. №5

Рабочая программа пересмотрена, обсуждена и одобрена для исполнения в 2023-2024 учебном году на заседании кафедры<br>Энергообеспечение в АПК

> Протокол от 17.05.2023 г. № 14 И.о. зав. кафедрой Яковлева Валентина Дмитриевна

Rucha

### **1. ЦЕЛИ И ЗАДАЧИ ОСВОЕНИЯ УЧЕБНОЙ ДИСЦИПЛИНЫ (МОДУЛЯ)**

Целью дисциплины Б1.В.19 **«Инженерные расчеты на ЭВМ»**является изучение основных положений инженерных расчетов конструкций на ЭВМ применительно к расчету на прочность технических систем, необходимых в профессиональной деятельности по выбранному профилю.

Задачамидисциплиныявляются:

- Познакомить обучающихся с основными положениями численных методов решения задач основные положения и методы инженерного анализа конструкций и возможность применения этих знаний в профессиональной деятельности с привлечением необходимого физико-математического аппарата; современные тенденции развития методов численного решения задач прочности конструкций, новейшие методы и сопутствующие математические методы; принципы получения, хранения, переработки информации, необходимой при проведении расчетов, проектировании и моделировании электрических схем и электроустановок.
- Научить обоснованно применять модели и методы решения к различным типам технических объектов, обосновывать прочность конструкций на различных этапах жизненного цикла изделия (при проектировании, изготовлении, эксплуатации, реконструкции, продлении срока службы, консервации).

#### **2.ПЕРЕЧЕНЬ ПЛАНИРУЕМЫХ РЕЗУЛЬТАТОВ ОБУЧЕНИЯ ПО ДИСЦИПЛИНЕ (МОДУЛЮ), СООТНЕСЕННЫХ С ПЛАНИРУЕМЫМИ РЕЗУЛЬТАТАМИ ОСВОЕНИЯ ОБРАЗОВАТЕЛЬНОЙ ПРОГРАММЫ**

**УК-1: Способен осуществлять поиск, критический анализ и синтез информации, применять системный подход для решения поставленных задач.**

**ИД-1 УК-1: Анализирует задачу, выделяя этапы ее решения, действия по решению задачи, оценивая их преимущества и недостатки.**

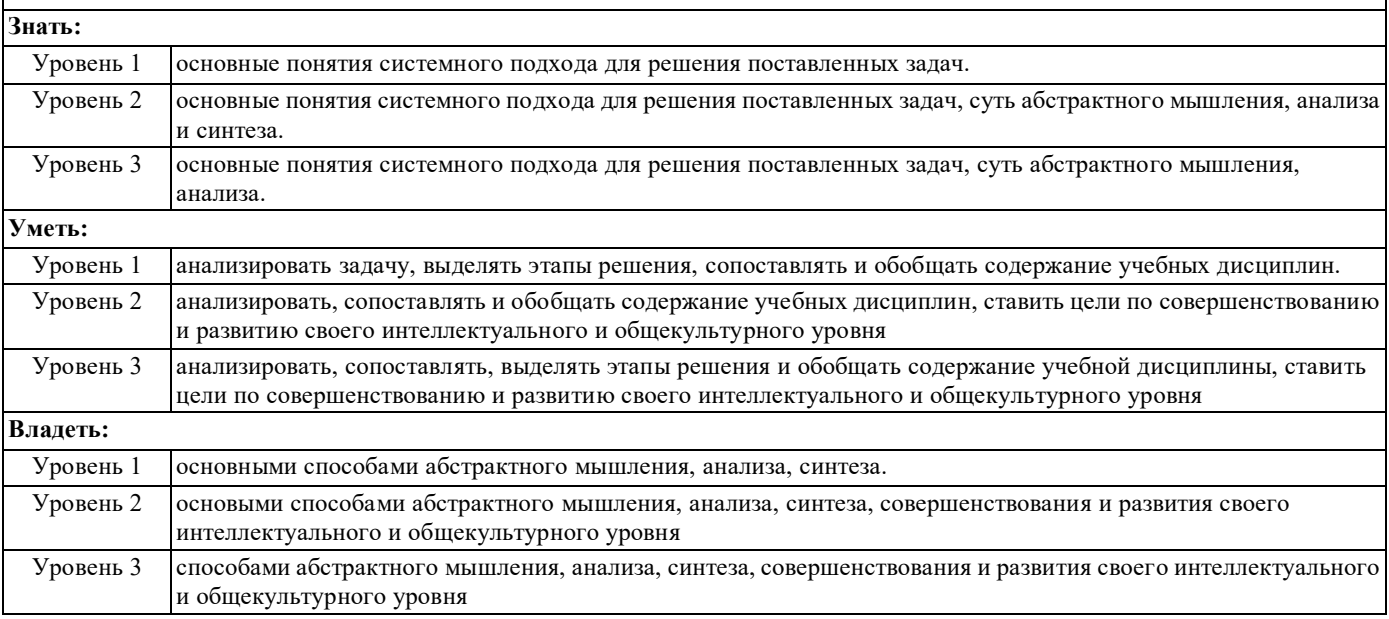

#### **ИД-2 УК-1: Находит, выбирает и критически анализирует информацию, необходимую для решения поставленной задачи**

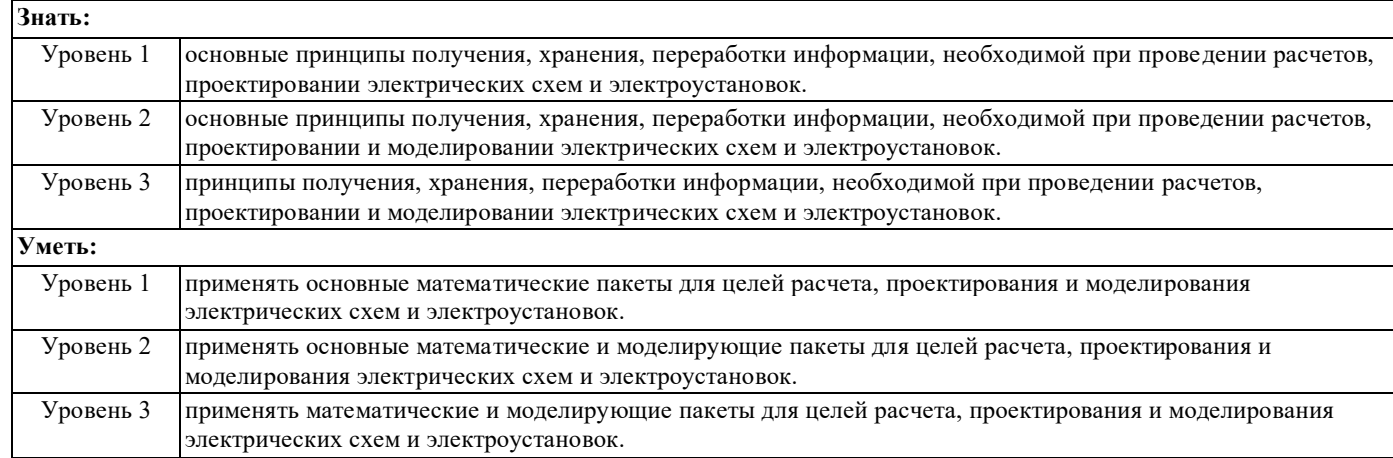

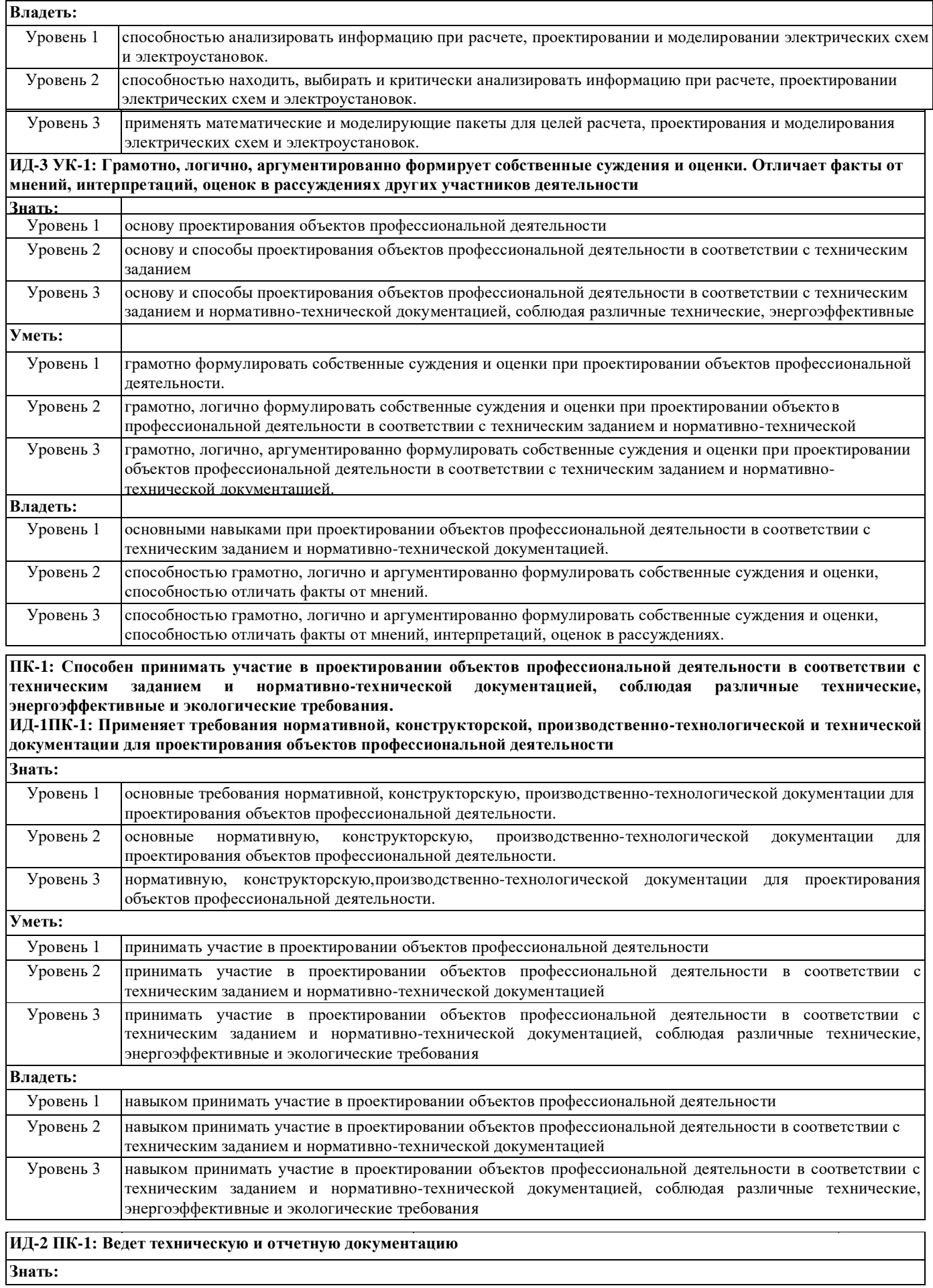

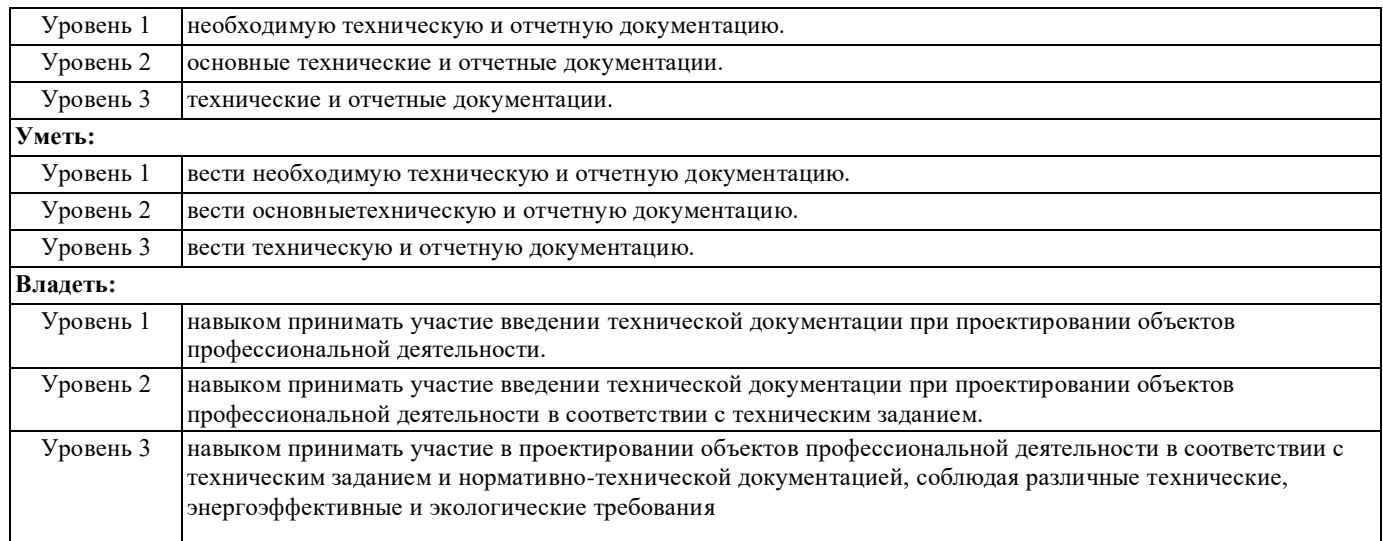

#### **В результате освоения дисциплины обучающийся должен**

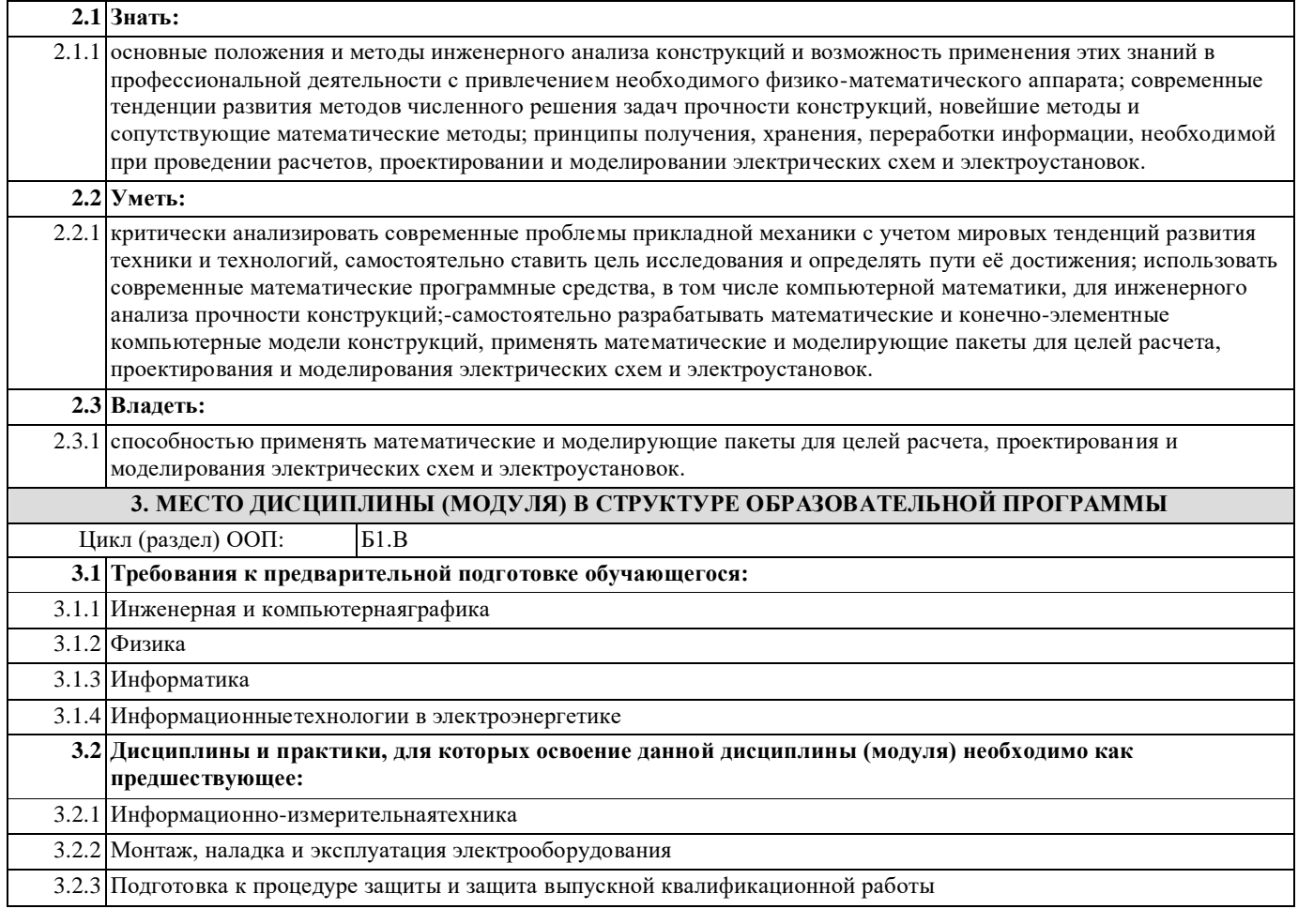

#### **4. ОБЪЕМ ДИСЦИПЛИНЫ (МОДУЛЯ) В ЗАЧЕТНЫХ ЕДИНИЦАХ С УКАЗАНИЕМ КОЛИЧЕСТВА АКАДЕМИЧЕСКИХ ЧАСОВ, ВЫДЕЛЕННЫХ НА КОНТАКТНУЮ РАБОТУ ОБУЧАЮЩИХСЯ С ПРЕПОДАВАТЕЛЕМ (ПО ВИДАМ УЧЕБНЫХ ЗАНЯТИЙ) И НА САМОСТОЯТЕЛЬНУЮ РАБОТУ ОБУЧАЮЩИХСЯ**

#### **Распределение часов дисциплины по курсам**

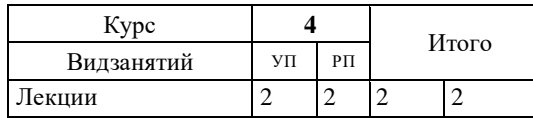

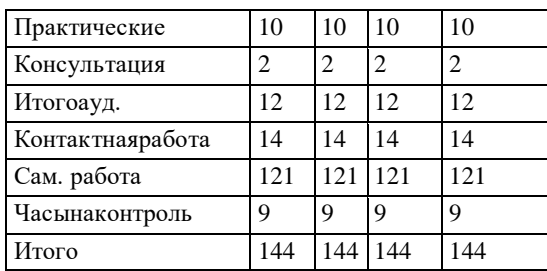

Общая трудоемкость дисциплины (з.е.) **4 ЗЕТ**

#### **5. СОДЕРЖАНИЕ ДИСЦИПЛИНЫ (МОДУЛЯ), СТРУКТУРИРОВАННОЕ ПО ТЕМАМ (РАЗДЕЛАМ) С УКАЗАНИЕМ ОТВЕДЕННОГО НА НИХ КОЛИЧЕСТВА АКАДЕМИЧЕСКИХ ЧАСОВ И ВИДОВ УЧЕБНЫХ ЗАНЯТИЙ. ПЕРЕЧЕНЬ УЧЕБНО-МЕТОДИЧЕСКОГО ОБЕСПЕЧЕНИЯ ДЛЯ САМОСТОЯТЕЛЬНОЙ РАБОТЫ ОБУЧАЮЩИХСЯ ПО ДИСЦИПЛИНЕ (МОДУЛЮ)**

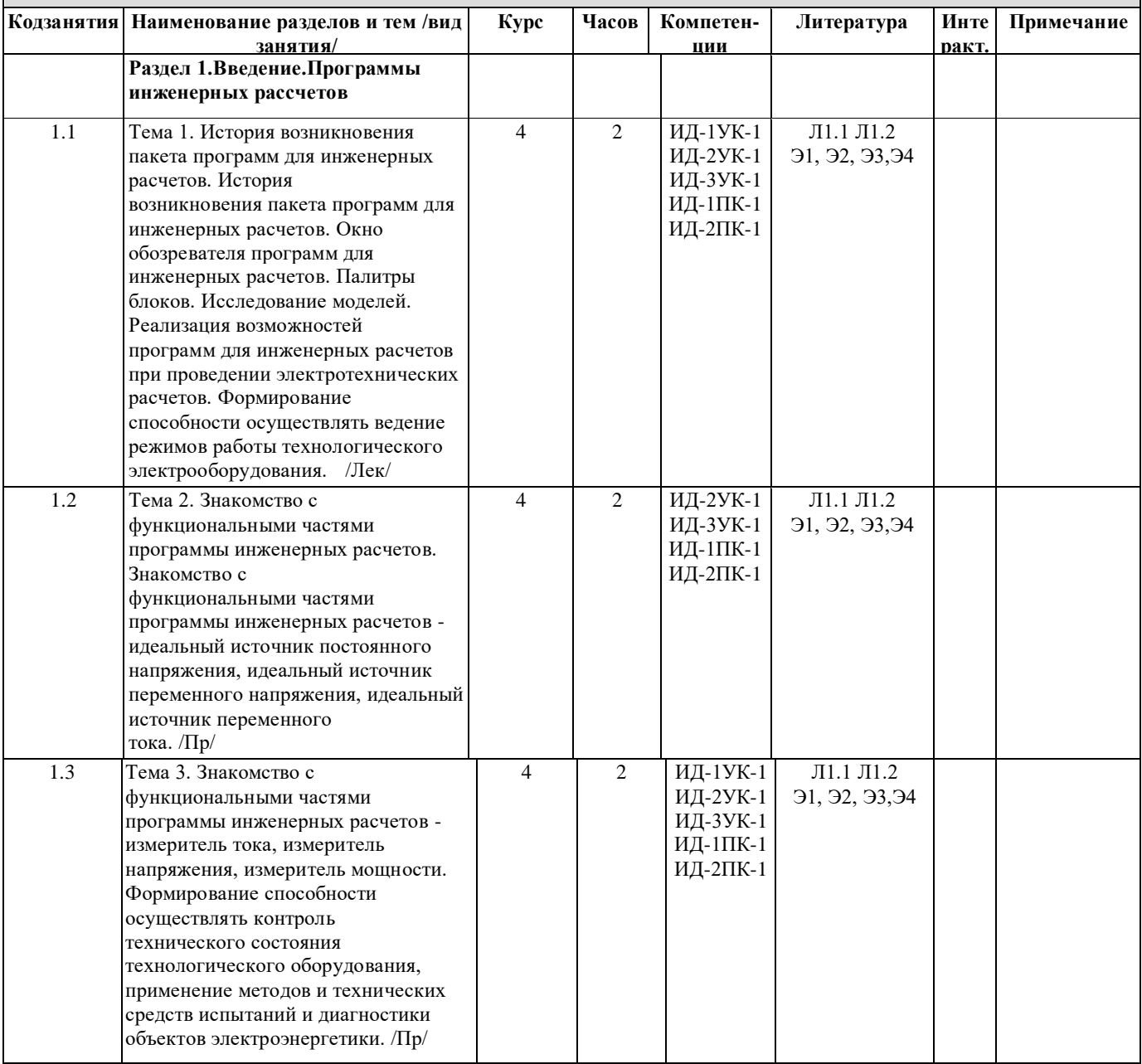

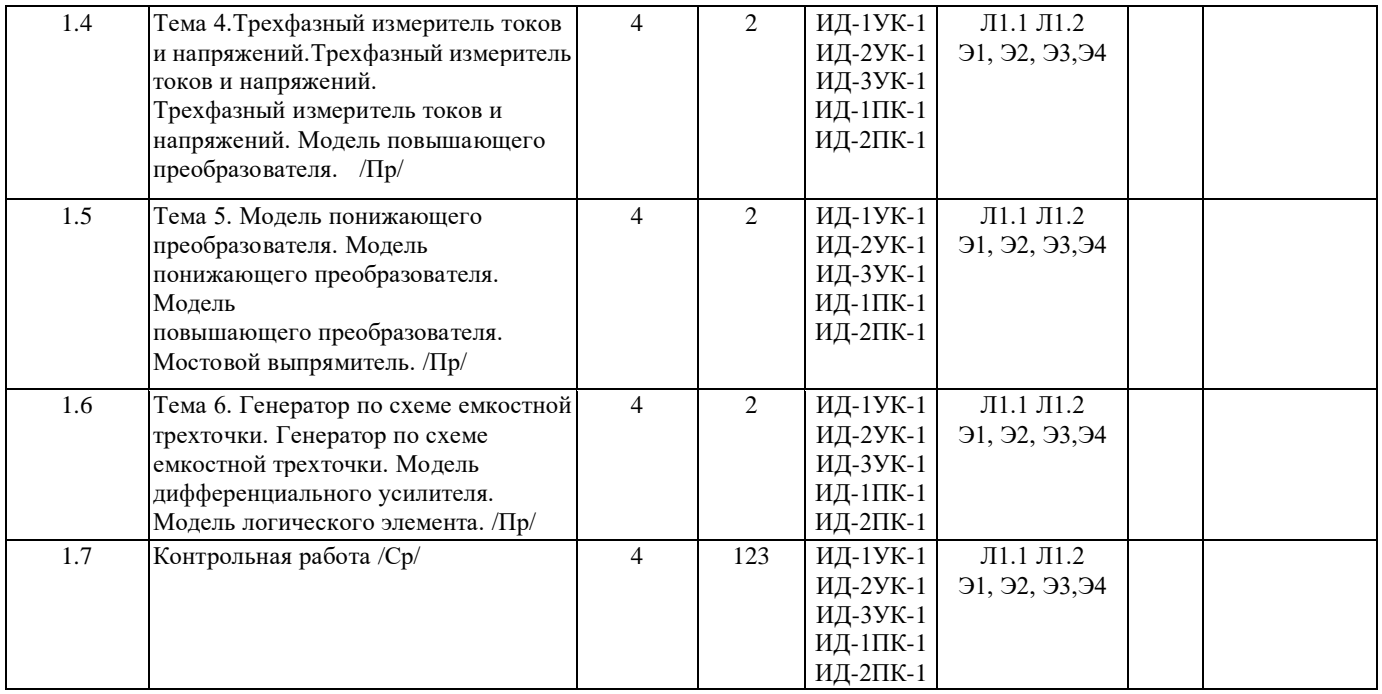

### **6. ФОНД ОЦЕНОЧНЫХ СРЕДСТВ ДЛЯ ПРОВЕДЕНИЯ ПРОМЕЖУТОЧНОЙ АТТЕСТАЦИИ ОБУЧАЮЩИХСЯ ПО ДИСЦИПЛИНЕ (МОДУЛЮ)**

Система контроля за ходом и качеством усвоения студентами содержания данной дисциплины включает следующие виды: Текущий контроль – проводится систематически с целью установления уровня овладения студентами учебного материала в течение семестра. К формам текущего контроля относятся: опрос, тестирование (Т). Контрольная работа учебным планом по заочной форме не предусмотрена.

Выполнение этих работ является обязательным для всех студентов, а результаты являются основанием для выставления оценок (баллов) текущего контроля.<br>Промежуточный контроль - оценка

качестве форм контроля применяют контрольные работы, самостоятельное выполнение студентами домашних заданий, тестирование по материалам дисциплины.

.

уровня освоения материала по самостоятельным разделам дисциплины. В

Итоговый контроль – оценка уровня освоения дисциплины по окончании ее изучения в форме экзамена.

Фонд оценочных средств для проведения промежуточной аттестации обучающихся по дисциплине (модулю) включает в себя: - Перечень компетенций и индикаторов достижений учебной дисциплины (модуля);

- Планируемые результаты обучения по дисциплине (модулю) и процедура оценивания компетенций;

- Описание критериев и шкал оценивания результатов освоения образовательной программы

- Типовые контрольные задания и (или) иные материалы, необходимые для оценки знаний, умений и навыков в процессе освоения образовательной программы

- Методические материалы, определяющие процедуры оценивания знаний, умений, навыков.

Фонд оценочных средств прилагается к рабочей программе дисциплины как приложение. Фонд оценочных средств прилагается к ОПОП ВО как приложение.

## **7. УЧЕБНО-МЕТОДИЧЕСКОЕ И ИНФОРМАЦИОННОЕ ОБЕСПЕЧЕНИЕ ДИСЦИПЛИНЫ (МОДУЛЯ) 7.1. Перечень основной и дополнительной литературы, необходимой для освоения дисциплины (модуля)**

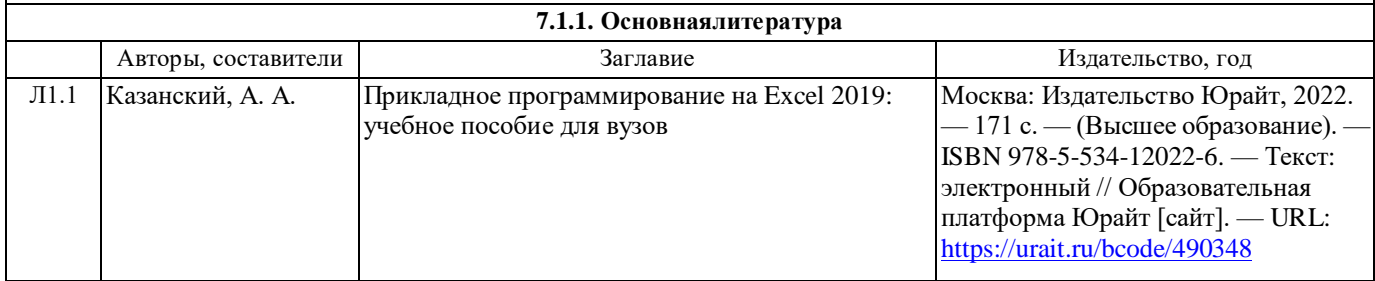

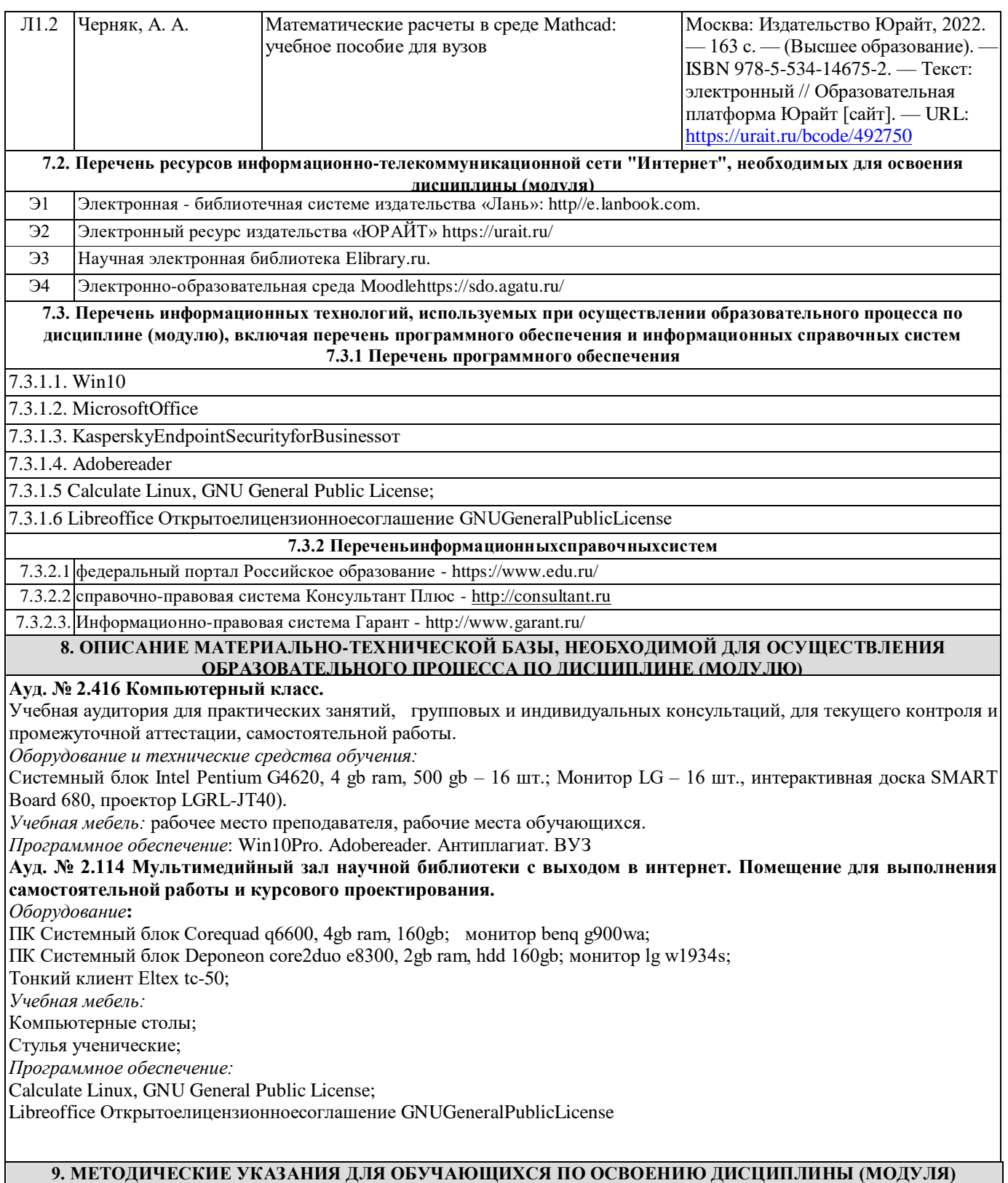

1. «Методические указания по выполнению практических работ" определяют общие требования, правила и организацию проведения лабораторно-практических работ с целью оказания помощи обучающимся в правильном их выполнении в объеме определенного курса или его раздела в соответствие с действующими стандартами.

2. "Методические рекомендации по выполнению самостоятельной работы студентов" предназначены для выполнения самостоятельной и контрольной работы в рамках реализуемых основных образовательных программ, соответствующих требованиям федеральных государственных образовательных стандартов высшего образования.

#### **10. УСЛОВИЯ РЕАЛИЗАЦИИ УЧЕБНОЙ ДИСЦИПЛИНЫ ДЛЯ СТУДЕНТОВ-ИНВАЛИДОВ И ЛИЦ С ОГРАНИЧЕННЫМИ ВОЗМОЖНОСТЯМИ ЗДОРОВЬЯ**

*Доступность зданий образовательных организаций и безопасного в них нахождения.*

 На территории вуза обеспечен доступ к зданиям и сооружениям, выделены места для парковки автотранспортных средств инвалидов.В вузе продолжается работа по созданию без барьерной среды и повышению уровня доступности зданий и сооружений потребностям следующих категорий инвалидов и лиц с ограниченными возможностями здоровья: •с нарушением зрения;

•с нарушением слуха;

•с ограничением двигательных функций.

В общем случае в стандартной аудитории места за первыми столами в ряду у окна и в среднем ряду предлагаются студентам с нарушениями зрения и слуха, а для обучаемых, передвигающихся в кресле-коляске, предусмотрены первый стол в ряду у дверного проема с увеличенной шириной проходов между рядами столов, с учетом подъезда и разворота кресла-коляски.

Для обучающихся лиц с нарушением зрения предоставляются: видеоувеличитель-монокуляр для просмотра LevenhukWise 8х25, электронный ручной видеоувеличитель видео оптик "wu-tv", возможно также использование собственных увеличивающих устройств.

 Для обучающихся лиц с нарушением слуха предоставляются: аудитории со звукоусиливающей аппаратурой (колонки, микрофон), компьютерная техника в оборудованных классах, учебные аудитории с мультимедийной системой с проектором, аудиторий с интерактивными досками в аудиториях.

Для обучающихся лиц с нарушениями опорно-двигательного аппарата предоставляются: система дистанционного обучения Moodle, учебные пособия, методические указания в печатной форме, учебные пособия, методические указания в форме электронного документа.

 В главном учебном корпусе, главном учебно-лабораторном корпусе и учебно-физкультурном корпусе имеются пандусы с кнопкой вызова в соответствие требованиями мобильности инвалидов и лиц с ОВЗ. Главный учебно-лабораторный корпус оборудован лифтом.

 В главном учебном корпусе имеется гусеничный мобильный лестничный подъемник БК С100, облегчающие передвижение и процесс обучения инвалидов и соответствует европейским директивам.

 По просьбе студентов, передвигающихся в кресле-коляске возможно составление расписания занятий таким образом, чтобы обеспечить минимум передвижений по университету – на одном этаже, в одном крыле и т.д.

 Направляющие тактильные напольные плитки располагаются в коридорах для обозначения инвалидам по зрению направления движения, а также для предупреждения их о возможных опасностях на пути следования.

Контрастная маркировка позволяет слабовидящим получать информацию о доступности для них объектов, изображенных на знаках общественного назначения и наличии препятствия.

Во всех учебных корпусах общественные уборные переоборудованы для всех категорий инвалидов и лиц с ОВЗ, с кнопкой вызова с выходом на дежурного вахтера.

*Адаптация образовательных программ и учебно-методического обеспечения образовательного процесса для инвалидов и лиц с ограниченными возможностями здоровья.*

Исходя из конкретной ситуации и индивидуальных потребностей обучающихся инвалидов и лиц с ограниченными возможностями здоровья предусматривается: возможность включения в вариативную часть образовательной программы специализированных адаптационных дисциплин (модулей); приобретение печатных и электронных образовательных ресурсов, адаптированных к ограничениям здоровья обучающихся инвалидов; определение мест прохождения практик с учетом требований их доступности для лиц с ограниченными возможностями здоровья; проведение текущей и итоговой аттестации с учетом особенностей нозологий инвалидов и лиц с ограниченными возможностями здоровья; разработка при необходимости индивидуальных учебных планов и индивидуальных графиков обучения инвалидов и лиц с ограниченными возможностями здоровья учебно- методический отдел.

 Во время проведения занятий в группах, где обучаются инвалиды и обучающиеся с ограниченными возможностями здоровья, возможно применение звукоусиливающей аппаратуры, мультимедийных и других средств для повышения уровня восприятия учебной информации обучающимися с различными нарушениями.

Форма проведения текущей и итоговой аттестации для студентов-инвалидов может быть установлена с учетом индивидуальных психофизических особенностей (устно, письменно на бумаге, письменно на компьютере, в форме тестирования и т.п.), при необходимости студенту-инвалиду может быть предоставлено дополнительное время для подготовки ответа на зачете или экзамене.

В университете имеется <https://sdo.agatu.ru/> - системы Moodle (модульная объектно-ориентированная динамическая учебная среда) виртуальной обучающей среды, свободная система управления обучением, ориентированная, прежде всего на организацию взаимодействия между преподавателем и студентами, а также поддержки очного обучения.

Веб-портфолио располагается на информационном портале университета<https://stud.agatu.ru/,> который позволяет не только собирать, систематизировать, красочно оформлять, хранить и представлять коллекции работ зарегистрированного пользователя (артефакты), но и реализовать при этом возможности социальной сети. Интерактивность веб-портфолио обеспечивается возможностью обмена сообщениями, комментариями между пользователями сети, ведением блогов и записей. Посредством данных ресурсов студент имеет возможность самостоятельно изучать размещенные на сайте университета курсы учебных дисциплин, (лекции, примеры решения задач, задания для практических, контрольных и курсовых работ, образцы выполнения заданий, учебно-методические пособия). Кроме того, студент может связаться с преподавателем, чтобы задать вопрос по изучаемой дисциплине или получить консультацию по выполнению того или иного задания.

*Комплексное сопровождение образовательного процесса и условия для здоровьесбережения.*

 Комплексное сопровождение образовательного процесса инвалидов и лиц с ограниченными возможностями здоровья привязано к структуре образовательного процесса, определяется его целями, построением, содержанием и методами. В вузе осуществляется организационно-педагогическое, медицинско-оздоровительное и социальное сопровождение образовательного процесса.

Организационно-педагогическое сопровождение направлено на контроль учебы студента с ограниченными возможностями здоровья в соответствии с графиком учебного процесса.

Оно включает контроль посещаемости занятий, помощь в организации самостоятельной работы, организацию индивидуальных консультаций для длительно отсутствующих студентов, контроль текущей и промежуточной аттестации, помощь в ликвидации академических задолженностей, коррекцию взаимодействия преподаватель − студент-инвалид. Все эти вопросы решаются совместно с кураторами учебных групп, заместителями деканов по воспитательной и по учебной работе.

Студенты с ограниченными возможностями здоровья имеют возможность работы с удаленными ресурсами электроннобиблиотечных систем из любой точки, подключенной к сети Internet:

- Доступ к Электронно-библиотечной системе издательства «Лань»;

- Доступ к электронному ресурсу издательства «ЮРАЙТ» в рамках договора на оказание услуг по предоставлению доступа к ЭБС;

- Доступ к Научной электронной библиотеке Elibrary.ru;

- Доступ к информационным ресурсам СВФУ;

- Доступ к Национальному цифровому ресурсу Руконт;

- Доступ к электронному каталогу Научной библиотеки на АИБС «Ирбис64»;

- Доступ к справочно- правовым системам Консультант Плюс и Гарант;

- Доступ к тематической электронной библиотеке и базе для исследований и учебных курсов в области экономики, управления, социологии, лингвистики, философии, филологии, международных отношений и других гуманитарных наук «Университетская информационная система РОССИЯ».

В электронной библиотеке вуза предусмотрена возможность масштабирования текста и изображений без потери качества. - Доступ к справочно- правовым системам Консультант Плюс и Гарант;

- Доступ к тематической электронной библиотеке и базе для исследований и учебных курсов в области экономики, управления, социологии, лингвистики, философии, филологии, международных отношений и других гуманитарных наук «Университетская информационная система РОССИЯ».

В электронной библиотеке вуза предусмотрена возможность масштабирования текста и изображений без потери качества.